## 電子入札システムのQ&A

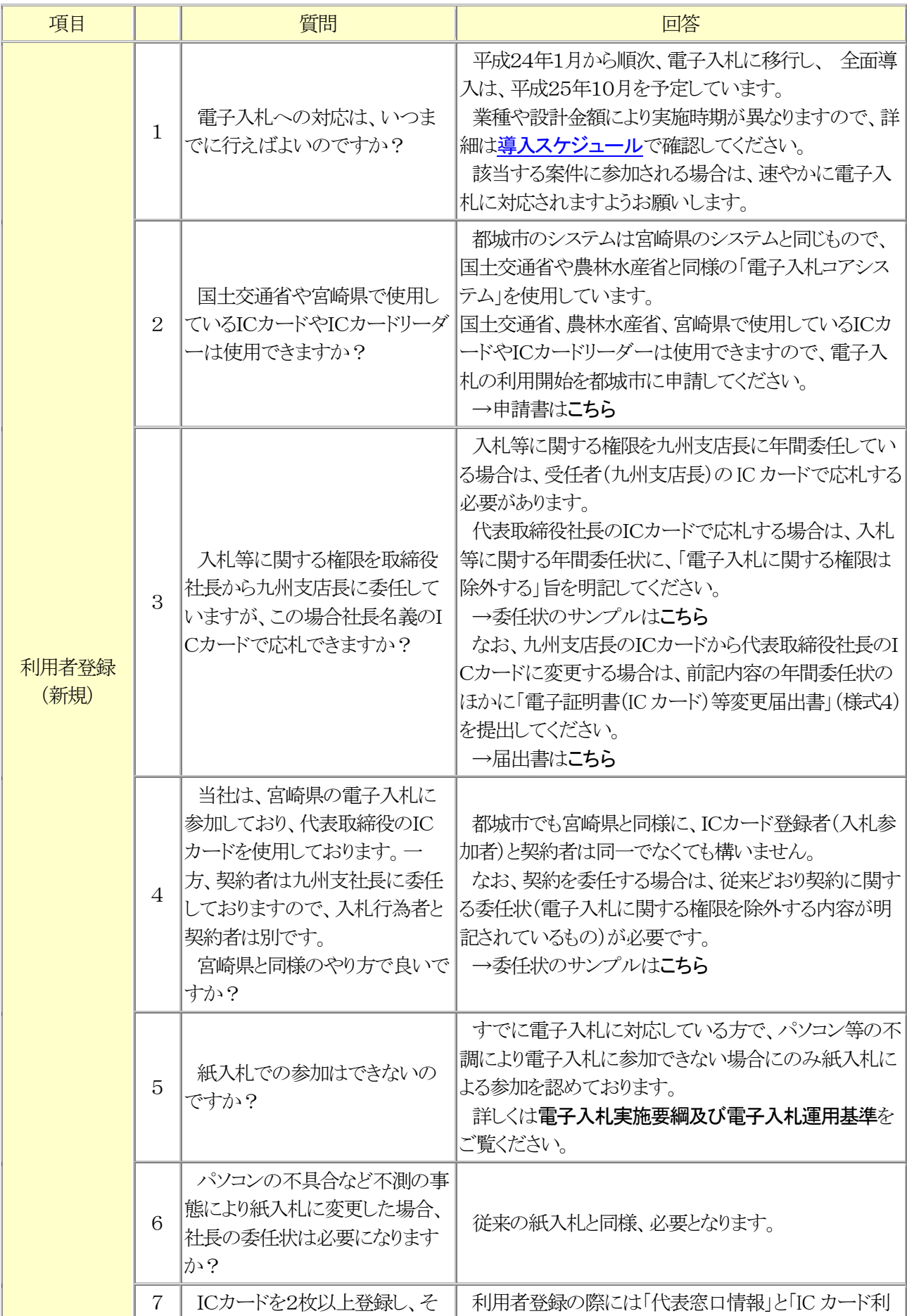

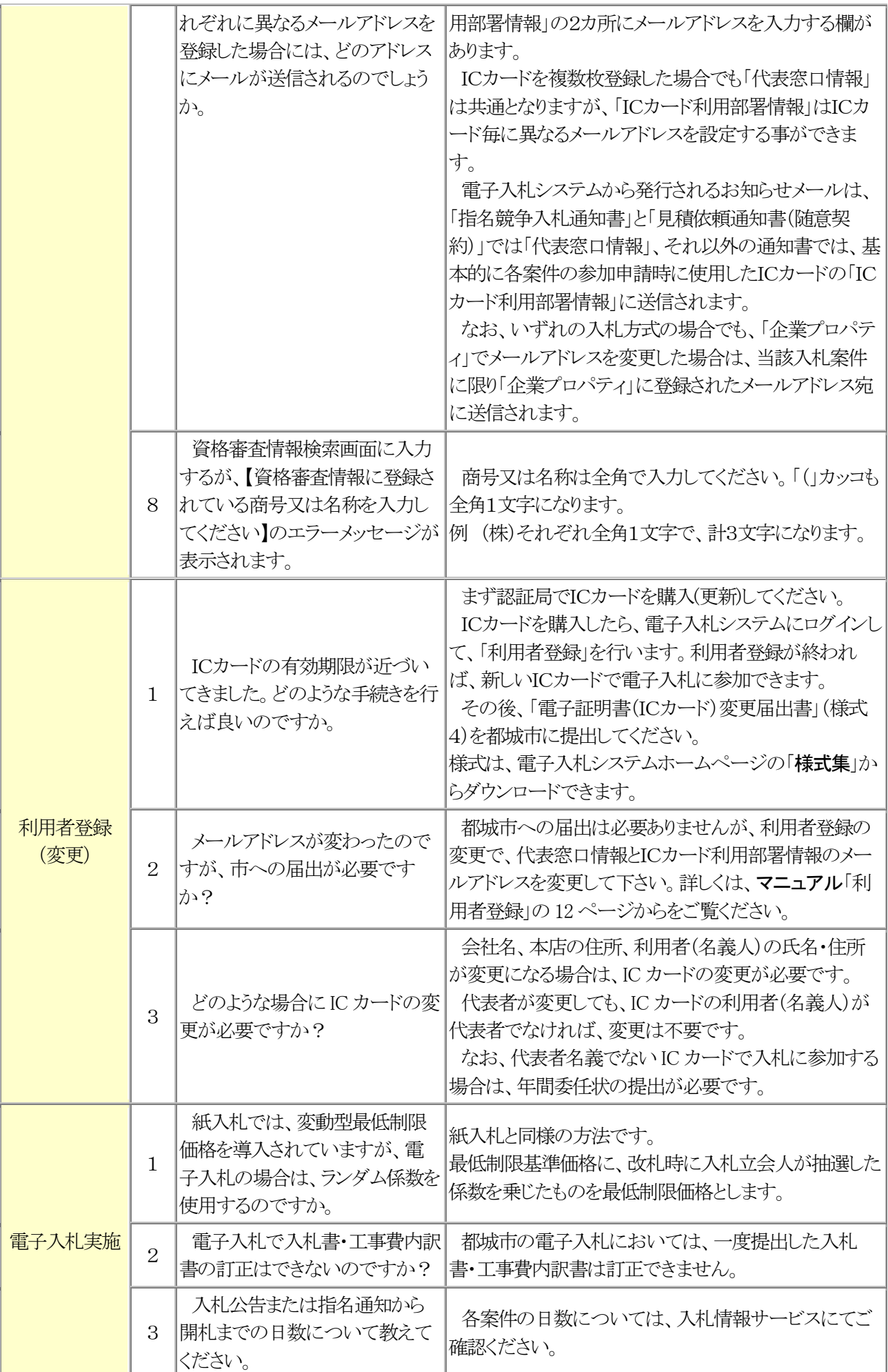

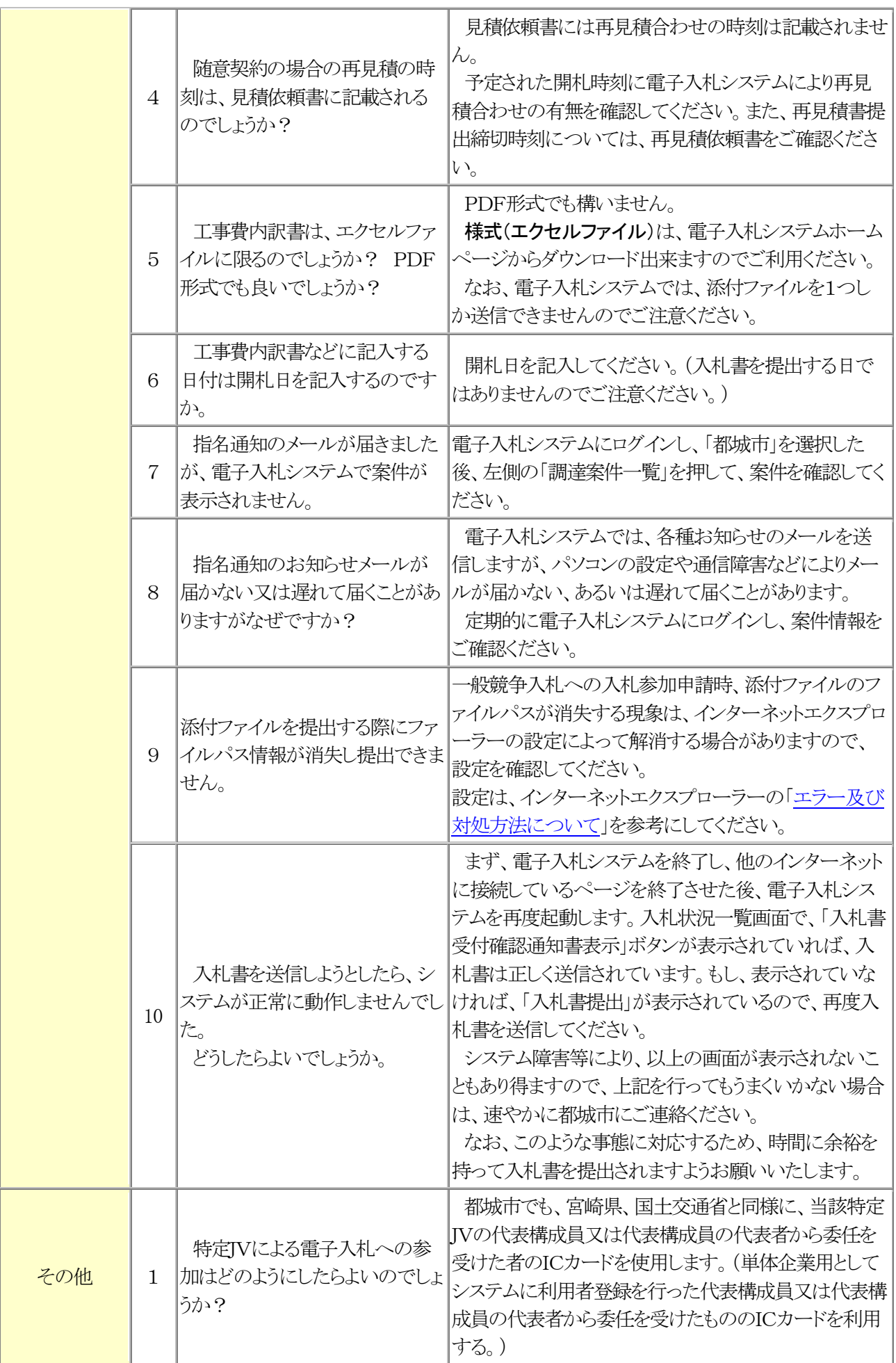